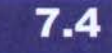

# **Code duplication**

## **Concept:**

**Code duplication** (having the same segment of code in an application more than once) is a sign of bad design. It should be avoided.

# **Code 7.1**

Selected sections of the (badly designed) Game class

Code duplication is an indicator of bad design. The Game class shown in Code 7.1 contains a case of code duplication. The problem with code duplication is that any change to one version must also be made to the other if we are to avoid inconsistency. This increases the amount of work a maintenance programmer has to do, and it introduces the danger of bugs. It happens very easily that a maintenance programmer finds one copy of the code and, having changed it, assumes that the job is done. There is nothing indicating that a second copy of the code exists, and it might incorrectly remain unchanged.

```
public class Game 
{ 
    11 ... some code omitted ... 
    private void createRooms() 
    { 
    } 
        Room outside, theatre, pub, lab, office; 
        Il create the rooms 
        outside = new Room( 
                   "outside the main entrance of the university");
        theatre = new Room( "in a lecture theatre' ); 
        pub = new Room("in the campus pub");lab = new Room("in a computing lab");
        offset = new Room("in the computing admin office");Il initialise room exits 
        outside.setExits(null, theatre, lab, pub);
        theatre.setExits(null, null, null, outside);
        pub.setExits(null, outside, null, null);
        lab.setExits(outside, office, null, null);
        office.setExits(null, null, null, lab);
        currentRoom = outside; // start game outside
```
*11* ... *some code omitted ...* 

# **Code 7.1 continued**  Selected sections of the (badly designed) ôame class / \*\* \* Print out the opening message for the player.  $*1$ **private** void printWelcome() { } System.out.println(); System.out.println("Welcome to the World of Zuul!"); System.out .println( Zuul is a new, incredibly boring adventure game. "); System.out.println("Type 'help' if you need help."); System.out.println(); System.out.println("You are " + currentRoom.getDescription()); System.out.print("Exits: "); if(currentRoom.northExit != null) { System.out.print("north "); } if(currentRoom.eastExit != null) {<br>System.out.print("east "); } if(currentRoom.southExit != null) { System.out.print("south "); } if(currentRoom.westExit != null) {<br>System.out.print("west "); } System.out.println(); *Il* ... *some code omitted* ... / \*\* \* Try to go to one direction. If there is an exit, enter \* the new room, otherwise print an error message.  $*$   $\overline{1}$ **private** void goRoom(Command command) { if(!command.hasSecondWord()) { // if there is no second word, // we don't know where to go System.out.println("Go where?"); **return ;**

}

```
Code 7.1 
continued 
Selected sections of 
the (badly designed) 
Game class
```

```
String direction = command.getSecondWord();
// Try to leave current room. 
Room nextRoom = null; 
if(direction.equals("north")) {nextRoom = currentRoom.northExit; 
} 
if(direction.equals("east")) {
    nextRoom = currentRoom.eastExit;} 
if(direction.equals("south")) {
    nextRoom = currentRoom.southExit; 
} 
if(direction.equals("west")) {
     nextRoom = currentRoom.westExit; 
} 
if(newthoom == null) {
     System.out .println( "There is no door!" ); 
} 
else { 
} 
    currentRoom = nextRoom; 
    System.out.println("You are " +
                            currentRoom.getDescription()); 
    System.out.print("Exits: ");
    if(currentRoom.northExit != null) { 
         System.out.print("north ");
    } 
    if(currentRoom.eastExit != null) { 
         System.out.print("east ");
    } 
    \frac{1}{\text{if}}(\text{currentRoom.southExit} \text{ != } \text{null}) {<br>System.out.print("south ");
    } 
    if(currentRoom.westExit != null) { 
System.out.print( west . ) ; 
    } 
    System.out.println();
```
*Il*  ... *some code omitted* ...

}

}

Both the printWelcome and goRoom methods contain the following lines of code:

```
System.out.println("You are " + currentRoom.getDescription());
System.out.print('Exits: " ); 
if(currentRoom.northExit != null) { 
    System.out . print('north "); 
} 
if(currentRoom.eastExit != null) { 
    System.out.print("east ");
} 
if(currentRoom.southExit != null) { 
    System.out.print("south ");
} 
if(currentRoom.westExit != null) { 
    System.out.print("west ");
} 
System.out . println();
```
Code duplication is usually a symptom of bad cohesion. The problem here has its roots in the fact that both methods in question do two things: printWelcome prints the welcome message and prints the information about the current location, while goRoom changes the current location and then prints information about the (new) current location.

Both methods print information about the current location, but neither can call the other, because they also do other things. This is bad design.

A better design would use a separate, more cohesive method whose sole task is to print the current location information (Code 7.2). Both the printWelcome and goRoom methods can then make calls to this method when they need to print this information. This way, writing the code twice is avoided, and when we need to change it, we need to change it only once.

### **Code 7.2**  printLocation Info as a separate iettiod private void printLocationInfo() { System.out.println( "You are " + currentRoom.getDescription()); System.out.print( "Exits: " ); if(currentRoom.northExit != null) { System.out.print( "north "); }

}

```
if(currentRoom.eastExit != null) { 
    System.out.print("east ");
```
}

**Code 7.2 contlnued**  printLocation Info as a separate method

```
if(currentRoom.southExit != null) { 
    System.out.print("south ");
} 
if(currentRoom.westExit != null) { 
    System.out.print("west ");
} 
System.out.println();
```
The first task we will attempt is to add a new direction of movement. Currently, a player can player can play move in four directions: *north, east, south,* and *west.* We want to allow for multilevel buildings

Inspection of the given classes shows us that at least two classes are involved in this change:

 $R_{\rm c}$  that stores (among other things) that stores (among other things) the exits of each room, as we saw in Code 7 .1 , in the Game class the exit information from the current room is used to print out

The Room class is fairly short. lts source code is shown in Code 7.3. Reading the source, we can see that the exits are mentioned in two different places: they are listed as fields at the top of the class, and they get assigned in the setExits method. To add two new directions, we would